## RHEIN-NECKAR APPLE USERS GROUP (RNRUG) NEWSLETTER

VOLUME 6, NO. 4

APRIL 1991

### April 1991 Meeting Minutes

The April meeting of the Rhein-Neckar Apple Users· Group (RNAUG) was held on April 11, 1991 at the Heidelberg Middle School, Patrick Henry Village (PHY). Twenty-six members-or potential members--attended the meeting. A special thanks is extended to Doug Hazen of Karlsruhe for his role in greeting members st the door. handing out door prize tickets to members. and assisting in getting new members signed up. Thanks. Doug.

The meeting was called to order at 1915 hours by the RNAUG President, Wes Sisson. The first item of business was membership sign-up: three new members signed-up for RNAUG membership during the meeting. We welcome Matthew Carp, Adell Crouch. and Linda Fozo to our users group. See page<sup>y</sup> for "Profiles of New RNAUG Members."

The free public domain disk-of-the-month for April was volume A-09 from the Dig Red Computer Club (BRCC). Disk A-09 includes Quadomino, 8-Bit font £ditor, FormWorks, and Arkanoid Cheat.

Several door prizes were given away during our monthly drawing, including an Apple key chain. an AppJe coffee mug. two sets of Apple stickers, a regular mouse pad, an "'image II Speed· mouse pad with a handy quick reference template for Macintosh-donated to RNAUG by Amextra GmbH, authorized distributor of Apple Computer, Inc. for NATO, and an Apple Frisbee. Mike Vargo donated two very nice Apple posters

to the users group during the meeting- -one for our meeting room and the other as a future door prize.

Jim Clark presented the "Beagle Buddy" report. He is

still waiting for a response to his recent letter to Beagle Bros which requests the status of the Buddy Program: Jimhas not received any updates or

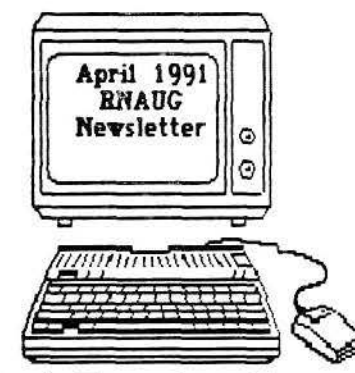

information from Beagle Bros since May 1990.

Don Wilder announced that he received the 5.25-inch blank disks RNAUG ordered for sale to members at cost (only 30

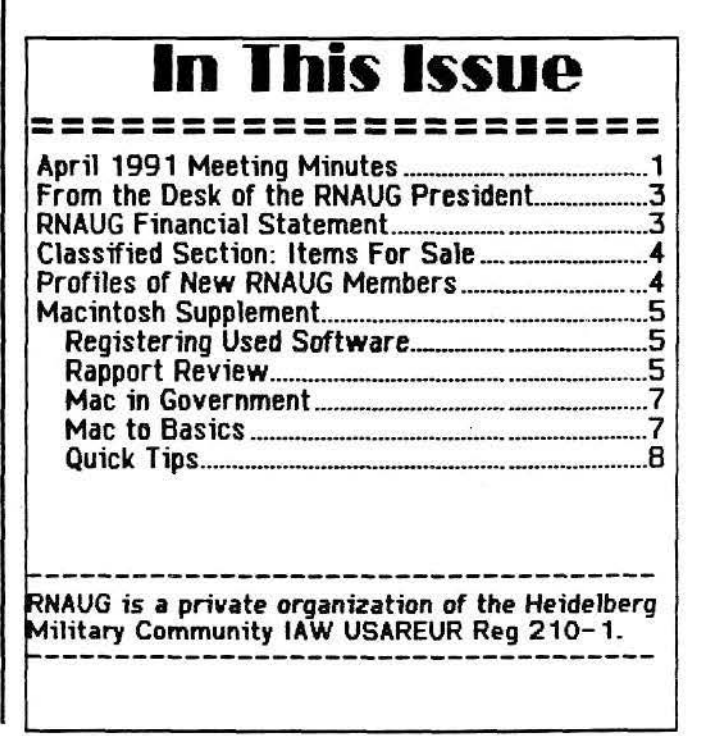

cents each). These were available for purchase after the general membership meeting. Also available were ImageWriter ribbons: black, \$2.00 each, and multi-color, \$6.50 each. We also carry blank 3.5-inch disks but are out-of-stock presently. They are on order. Hopefully they will be available at the Mayl meeting.

The RNAUG general membership portion of the meeting adjourned. The MAC specific interest group (SIG) members relocated to room 119 to discuss, demonstrate, and compare file tranfer between Mac and PC. MacLink, Soft PC, and Apple File Exchange were demonstrated, as was Kennect's Rapport Drive. We also demonstrated Timbuktu, a program which permits file transfer between networked Macs. Timbuktu allowed us to view the demonstrations on all the machines at the same time.

The Apple II SIG remained in the Computer Lab, where Wes had several of the Apple IIGS computers loaded with various programs. The Apple II theme for the evening was a comparison of various popular desk top publishing (DTP) programs, and on hand were Timework's "Publish It! 3." AppleWorks GS, AppleWorks 2.1 and 3.0, and BeagleWrite (was formally called "MultiScribe GS").

Jim Clark, limited by Wes to only 2.5 minutes, gave a brief demo of Publish It! 3, the DTP program he uses on his Apple lle to publish the monthly RNAUG newsletter

Barb Wilder gave a brief demo and discussion of using AppleWorks GS, and Wes Sisson explained some of the key features of BeagleWrite, AppleWorks 2.1 and AppleWorks 3.

This concludes the minutes of the April 1991 meeting. The next meeting: May 9,

1991 at the Heidelberg Middle School, Room 05, PHV. The doors open at 7 p.m. and the meeting begins at 7:15. Hope to see you there.

Jim Clark **RNAUG Secretary** 

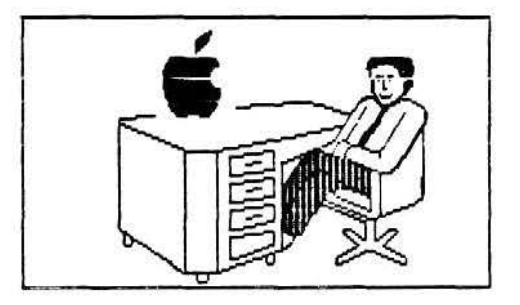

#### From the Desk of the RNAUG President

Graphics programs are the subject of this months' meeting\_ If you have a favorite program please bring 1t to the meeting. We'd like to have as many different programs as possible and have you be available to run a quick demonstration and answer any questions that members might have.

Alexander Siegfried, one of our German members. is going to demonstrate a program he has written, that will allow you to "rip" a graphic out of a program, and then print that picture using a graphics program. It's quite impressive.

We again are scheduled for the Middle School Computer Lab at 7:15. Doors open at 7:00. Hope to see you all there.

Wes

## **Financial Statement**

by Don Wilder

#### ASSETS

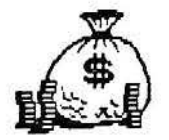

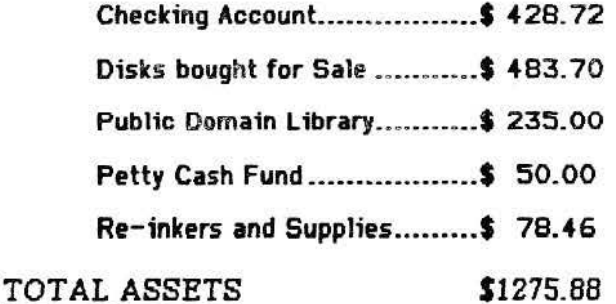

=====-================:.=================-==

#### INCOME FOR MAR - APR 91:

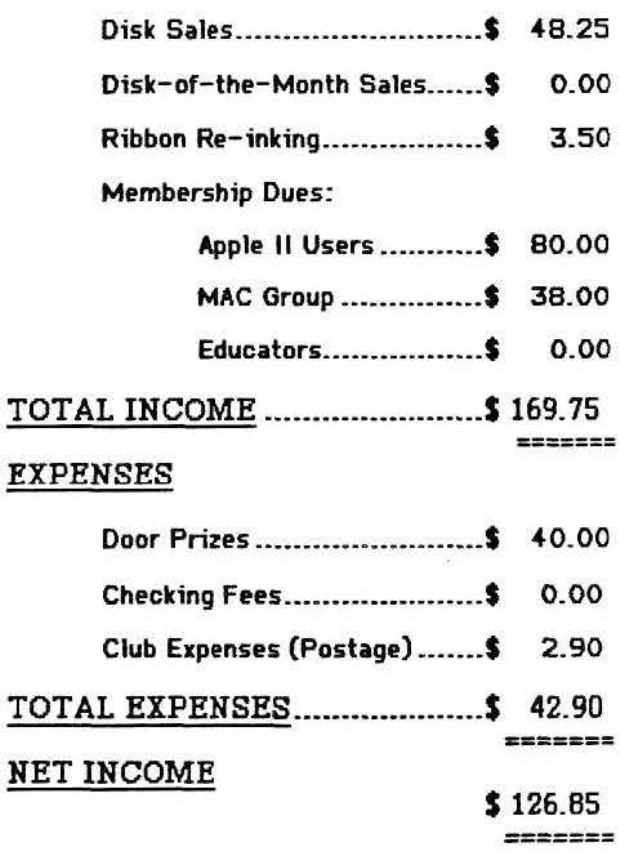

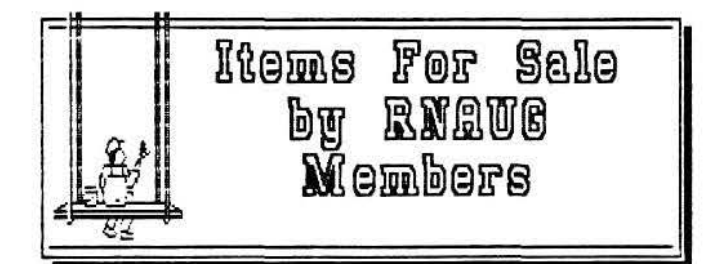

•••••••••••••••••••••••••••••

Sider II 20 MEG Rud Drive. \$500. Contact. Don Wilder, 370-8340/5595 (office) or 05221-753814 (home).

#### •••••••••••••••••••••••••••••

Macintosh Plus. Still in box - never opened. Call Wayne Foscue, 06221-390030.

• • • • • • • • • • • • • • • • • • • • • • • • • • • • •

Chinon 3.s• 800k External Floppy Drive, LED indicator, disk eject button, low profile. \$120. Call Hank Lavagnini, ETS 380-7423 or 07268-1519 between 7-9 pm.

•••••••••••••••••••••••••••••

Apple II Super Serial Card. \$75. Contact Wes Sisson, ETS 370-8194.

• • • • • • • • • • • • • • • • • • • • • • • • • • • • •

Apple Flat Screen w/Prairie Power Pack. \$200. Contact Wes Sisson, ETS 370-8194.

•••••••••••••••••••••••••••••

Apple 3.5" disk drive. Can be used with either MAC or Apple IIGS. Call Wayne Foscue, 06221- 390030.

••••••••••••••••••••••••••••• ImageWr1ter II color printer with cable and extra ribbons. Only nine months old and still under warranty. Asking price: \$375 firm. Call Mike Vargo, 06204-72421 evenings after 7:30 pm.

Notice to RNAUG members: If you have any items to include in this "Classified Section," or tips that you want to share with our users group, please contact Jim Clark at the next meeting or by telephone, ETS 370-7204, or by mail to "RNAUG Sacratary, P.O. Box 525, APO 09063."

## Profiles of New RNAUG Members -------------- --------------

Three new members joined the RNAUG "family" during the April 1991 meeting. The purpose of this column is threefold: 1) to officially welcome them to our users group; 2) to introduce them to the other members of RNAUG; and 3) to facilitate discussions between members by giving some insight into type of computer used, software used most frequently, and special interests of our new members.

COL Matthew Carp, HQ 7th MEOCOM, and three members of his family, own an Apple llGS. As soon as he gets the keyboard fixed, he most frequently uses AppleWorks.

Adell and Harry Crouch have an Apple lie and a MAC SE. Their most frequently software is AppleWorks for the lie and PAF for the MAC. They also have a 20-MEG hard drive and an lmageWriter LQ in their inventory.

Linda F. Fozo, who is assigned to HHC 26th Support Group, has a MAC Plus with 1 MEG memory and an lmageWriter II color printer.

We would also like to extend a return welcome to the following members who renewed their membership via MPS mail since the April meeting.

1LT George N. Hovis of the 546th Gen Disp. Our return welcome to George is not only as a RNAUG member but also "welcome home from Operation Desert Storm." Our March renewal notice was forwarded to him at his Operation DS location, but for some reason, he could not make it to our meeting! George has a MAC Plus and a 45-MEG CMS Hard Drive. His most frequently used software is MacWr;te II and Excel. He would like to have RNAUG meetings include providing simple solutions to routine office tasks.

Bob and Nancy Ekstrom, owners of a 2.5 MEG MAC SE with a 40-MEG Jasmine HD.

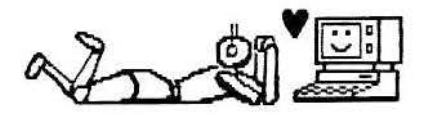

*tJ*   $\ddot{\mathbb{C}}$ 

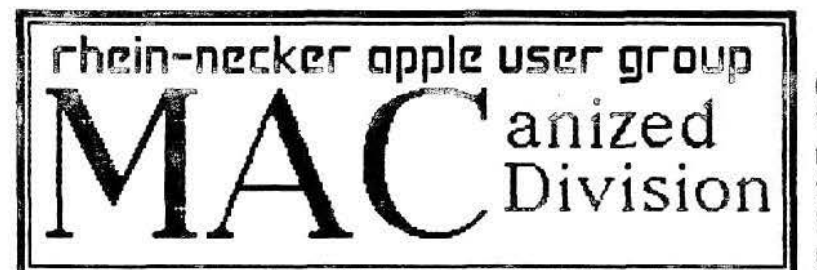

 $\mathbf{I}$ This *Issue* 

#### **Registering H**sed Software

Rapport Review

#### Mac in Government

Mac to **Basics** 

#### **Ouick Ties**

Text written in MultiMate and MS Works. Layout prepared in Springboard Publisher II. Graphics created in Thunderscan, DeskPaint, and **T/Maker Click Art** 

#### Registering Used Software

Did you ever wonder how you could buy software second hand and then get it registered in your name? Microsoft says you can do it with their stuff. In their monthly magazine. One-to-One with Microsoft, a reader asked about registering a Microsoft program bought from a friend. Here is their answer:

"If your friend was a registered user of the product, have him or her write a letter to us stating the date on which license of the program was turned over to you. The letter should also include complete addresses and phone numbers for you and your friend, and should be signed by both of you. We will remove your friend's name as registered owner of the product and add your name to our database of registered owners. If your friend was not a registered user, you can register by writing a letter to us explaining the transfer

of license and enclosing the original title page of one of the manuals. For more information about transferring the license to use a Microsoft program, please call End User Sales and Service toll free at  $(800)$  426-9400."

Not only is that very nice of Microsoft to do that, you might try the same technique with other software firms. The worst they can say is no. On the other hand, you may gain getting that program upgraded to the most current version at a lot lower cost than buying the original.

#### Rapport Review

With all the new MACs now being equipped with Super-Drives. I'm sure many of you with a venerable MAC PLUS might feel left out when it comes to exchanging data with IBM compatible PCs. Well. there is no need to feel that way at all, especially if you also have an APPLE 800K external disk drive.

At last month's meeting, we had demonstrations of several ways to pass documents from the IBM world to the MAC. This is

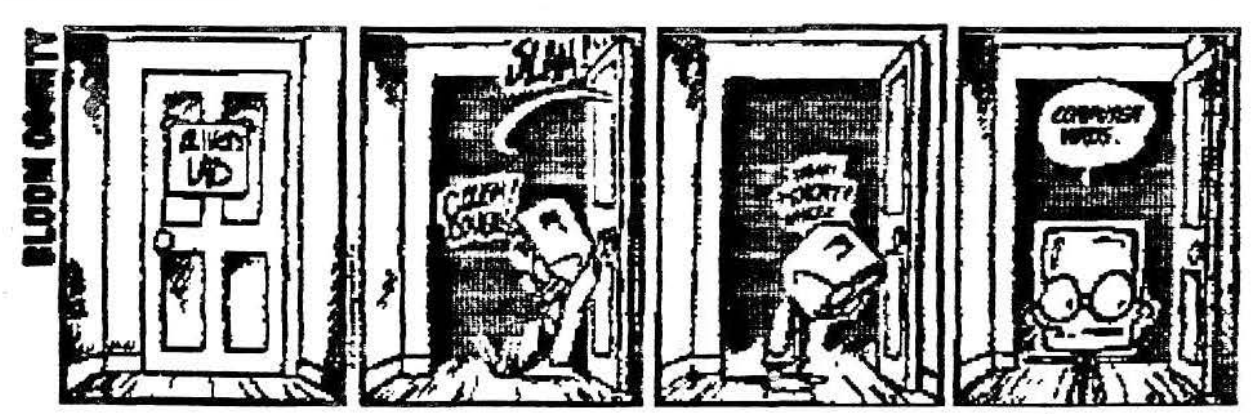

## rhein neckar apple USCL group

about one of the ways. A firm called Kennect Technology makes an interesting add on device called *RAPPORT* which lets you read MS-DOS 720K 3.5" diskettes in the internal drive of a MAC PLUS (or even a MAC 512KE). With an APPLE external 800K drive, you can read, write, and even format 720K MS-DOS diskettes. (This only works for external drives with a SONY mechanism like

**APPLE** uses. however, so many third party external drives can't be used.) RAPPORT houses a separate processor chip that gives your old MAC.Super-Drive-like capabilities. The device itself simply

connects to the MAC's external disk drive port, with the external drive then plugged into RAPPORT's connector. Load in the INIT file and you are ready to go.

Just as with APPLE's Super-Drive, though, the actual transfer of data is done through the *Apple File Exchange* (AFE) program that comes with System 6.x. That takes care of text files. If you want to exchange formatted files, you need to get what you call translators, like those that come with *MacLink Plus* " This all does work, though. I know because I have one and use it often to pass files between my MAC at home and my Zenith laptop at work. I understand that RAPPORT does work with utilities like **Dynafiles' DOS MOUNTER MARTINE** or Insignia's ACCESSPC which puts MS-DOS disk

icons on the desktop, eliminating the need for AFE. Unfortunately. I can't testify to it for absolute fact, not having the programs to try it out for myself. But I did read it in the major MAC magazines.

As a bonus for those with APPLE external disk drives, RAPPORT also gives you the capability to use a special

1.2MB format using normal, double sided, 3.5" diskettes. Of course, diskettes formatted that way can be read only in a RAPPORT equipped machine, and only in the external drive. When teamed with one of Kennect Technology's own 3.5" drives, though,

you can get full Super-Drive capability with both APPLE and MS-DOS 1.44MB formats.

Along with these pro's. RAPPORT also has a couple of con's. First, as mentioned, you are limited to MS-DOS's 720K format. That does make a bit of sense when you remember that to use 1.4MB formats (either APPLE's or MS-DOS') you have to use high density diskettes and have a high density drive. The 800K SONY drives just aren't built to work that way.

The second con is that the INIT must load if RAPPORT is hooked up. Otherwise, you can't

use your external drive at all. You can turn the INIT off from the Control Panel to save memory. but it has got to load.

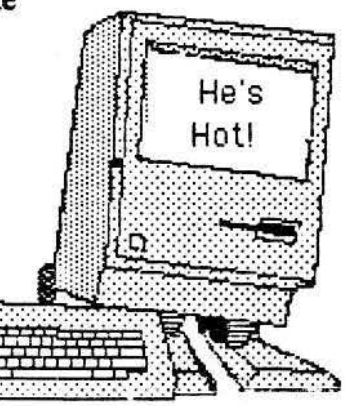

 $\mathbf{z}$ 

## rhein meckar apple USCC group

Period. There is no bypass. (At least I found RAPPORT's INIT to be very well behaved when working with all the other maior INITs Lhave, And I run quite a few in my system like SUITCASE, SUPERSPOOL. **ADOBE TYPE MANAGER.** FINDSWELL, PYRO. etc.)

The last complaint is if you have a third party external floppy drive already, I think RAPPORT's \$199.00 price tag. plus the cost of a second APPLE or Kennect drive is too expensive for the benefit gained. For those with too tight a budget for a new MAC, but who really need (or want) to exchange diskettes with the PC pack. RAPPORT is not a shoddy alternative. In fact, this article was written on the Zenith, transferred by disk to the MAC, then transferred again to a PRODOS disk for printing on an APPLE IIGS, then transferred back to my MAC when I decided to print it myself. Talk about your interoperability!

Mac in Government

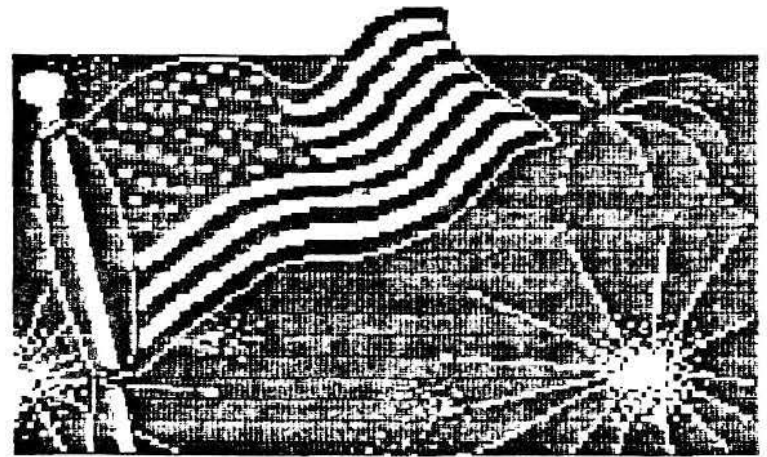

APPLE has scored some big ones in recent U.S. government procurement actions according to the March 11 issue of Federal Computer

Week. The biggest of all is the "Honey-Mac" deal where APPLE COMPUTER INC. and **HFSI (formerly HONEYWELL EEDERAL SYSTEMS INC.** will soon provide as many as 80,000 Macs to the Air Force for the World Wide Military Command and Control System (WWMCCS, that's pronounced "wimicks"). Value is estimated at \$117.4 million. Held up by a series of protests, the Government Accounting Office (GAO) finally ruled in favor of APPLE and HFSI.

Is it really a surprise to find GAO ruling that way? Just earlier in the year, APPLE and SECUREWARE INC. used an **APPLE Macintosh IIfx and** APPLE's A/UX Unix to create a "secure" workstation. How secure is it? The Defense Intelligence Agency rated it the most secure ever developed.

From defense of the nation to defense of the environment. EPA is expected to buy some 12,000 DOS and Macintosh workstations by fall 1991. Value is estimated at \$225 million.

#### Mac to Basics

3

We've gotten several requests from members of the MAC special interest group to cover more of the basics about the MAC. Many new MAC owners could use a bit of help to get up to speed. Right you are, folks, for what's the point of having a user group if not to help someone if they have a problem.

> May's meeting, and more thereafter, will do just that. Remember, people, YOU have got to tell us what you want to see and hear.

rhein neckar apple! user group

Sometimes I think the MAC can be too easy. How can I say that<br>when here are people needing help? They don't think its easy. Well, what I mean is that the MAC's ease lures you into doing more complicated things than one would normally try if you were just starting out on an IBM compatible. Are you in that catagory or a novice MAC user? Did you ever find out the solution to a problem with the MAC and then feel dumb because the answer seemed so simple? Try the same thing on a PC and you 'II feet better. Either the answer on the PC is three times as hard or it can't be done at all without a major hardware or software purchase.

Best advice to any novice is read. MacWorld and MacUser may often seem to lose sight or the beginner, but many issues do address good to know, basic things. Things like comparing 1ow end word processors, or the best value in a hard disk, and even what shareware programs you might find useful for a tight budget. Flip past the front cover gloss. There is a treasure hidden in the back pages.

Finally, you can get the combined wisdom of all the same writers of *MacWorld* and

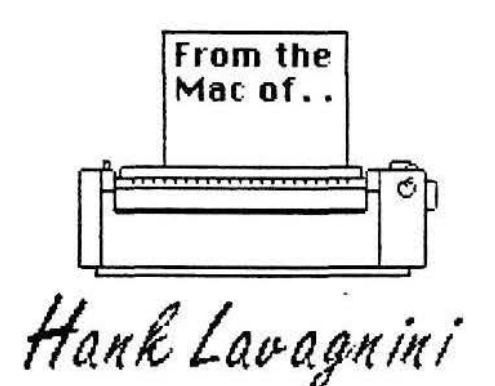

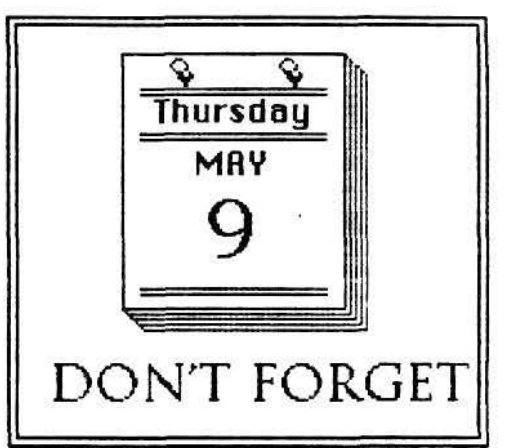

MacUser; plus an untold number of letters to the editor, the help column, the tips column, etc. in one book. The Macintosh *Bible,* published by Goldstein & Blair, is THICK to the tune or about 1,120 pages. It is a mas-<br>sive collection of tricks, tips, shortcuts, reviews, and solutions. If that weren't enough for the retail price of \$28, you also get quarterly updates. Believe me, there isn't a power user alive who can claim to have learned all the stuff that's in the *Bible* without first reading it. But it's really written for the new user. Your next best investment after buying your MAC.

#### **Ouick Tips**

When makine macros with Macro Mater, don't overlook the fact that the Caps Lock key is also a modifier.

If you open a Font or DA suitcase from Suitcase II just to do a particular job, don't forget to 10 back and close it before shutdown. Otherwise it<br>will be there again<br>when you reboot.

when you reboot.

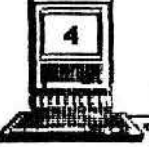

# <u>rhein-neckar apple users group</u><br>Thein-neckar apple users group

أردياتها

## What can we do for YOU?

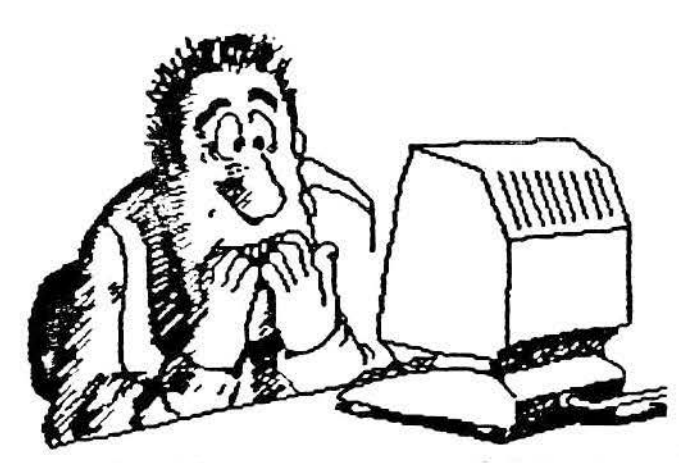

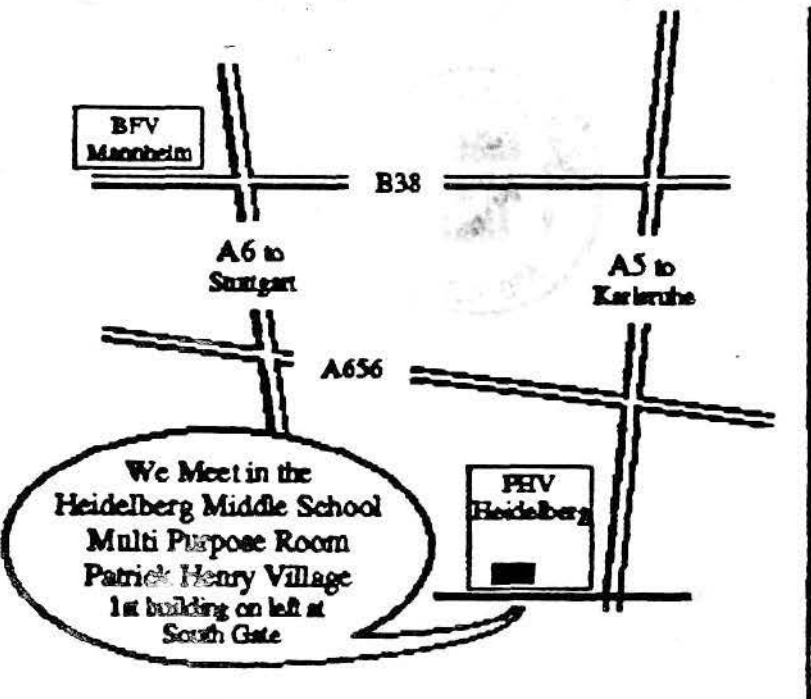

## How About...

Desktop Publishing Problem Solving Data bases **Public Domain** Graphics Software Demos **Virus Protection** New Products<sup>®</sup>

\* On 8 Nov 1990, we saw all three new Macintosh computers before they hit the stores!

# **2d THURSDAY**  $\mathbf{d}$ Each Month 7 PM (or in the military vernacular 1900 hours) May

Serving Apple II and Macintosh Computer Users in the Heidelberg, Mannheim, Worms, and Karlsruhe Military Communities. RNAUG is a member of the APPLE CONNECTION, the APPLE User Group parent organization...

RNAUG is an approved private organization of USMCA-Heidelberg IAW AR 210-1.